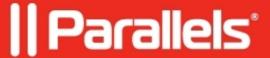

## <u>Using 2XRemoteExec feature in Parallels Remote Application Server</u>

- Parallels Remote Application Server 18.0
- Parallels Remote Application Server 18.3
- Parallels Remote Application Server 18.2
- Parallels Remote Application Server 19.0
- Parallels Remote Application Server 18.1
- Parallels Remote Application Server 19.1
- Parallels Remote Application Server 19.3

## **Overview**

This article provides an overview of the RemoteExec functionality within the Parallels Remote Application Server Console.

## **Description**

Parallels Remote Application Server provides the ability to execute commands in the Shell so that they are forwarded and executed on the client end (currently in Windows only).

From version 19.3 onward, RemoteExec functionality is included in the AVD Standard Feature Set.

This functionality, 2X RemoteExec, allows execution of command line arguments on the client end. Essentially, it pushes a cmd command to the client. An example of how this works may be found below.

In this example, we are using RemoteExec to start Internet Explorer (IE) and open the Yahoo URL on the client side. This example assumes all the client PCs have IE located in the Program files (x86) folder and requires that RemoteExec is accepted in the Parallels client settings and enabled also from the RAS Console. This is done as follows:

- 1. Open the Console.
- 2. Select Farm.
- 3. Select **RD Session Hosts**, and navigate to the **Properties** of the Terminal Server you want to enable this feature for.
- 4. In the properties, select **Agent Settings**.
- 5. Allow **2XRemoteExec**.

In this case, if the following is executed in the RDS session, IE with the website defined will launch locally on the client machine:

```
cd "C:\Program Files (x86)\Parallels\ApplicationServer" 2XRemoteExec.exe "C:\Program Files (x86)\Inter
```

In essence, this functionality gives you the ability to send cmd entries in the RDS server (easily configurable via a logon script) to be executed from the client machine.

More information on server-to-client commands may be found in Admin's Guide .

| 2024 Parallels International GmbH. All rights reserved. Parallels, the Parallels logo and Parallels Deslistered trademarks of Parallels International GmbH. All other product and company names and logos lemarks or registered trademarks of their respective owners. | ktop are<br>are the |
|----------------------------------------------------------------------------------------------------|---------------------|
|                                                                                                    |                     |
|                                                                                                    |                     |
|                                                                                                    |                     |
|                                                                                                    |                     |
|                                                                                                    |                     |
|                                                                                                    |                     |
|                                                                                                    |                     |
|                                                                                                    |                     |
|                                                                                                    |                     |
|                                                                                                    |                     |
|                                                                                                    |                     |
|                                                                                                    |                     |